Thank you for catching that error, I have corrected it to try to save alienbob some time. - [Matthew](https://docs.slackware.com/wiki:user:mfillpot) [Fillpot](https://docs.slackware.com/wiki:user:mfillpot) 2012/09/22 06:09

From: <https://docs.slackware.com/>- **SlackDocs**

Permanent link: **[https://docs.slackware.com/talk:howtos:software:firefox\\_pdf\\_viewer](https://docs.slackware.com/talk:howtos:software:firefox_pdf_viewer)**

Last update: **2012/09/26 02:53 (UTC)**

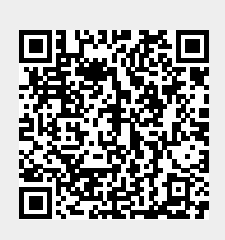